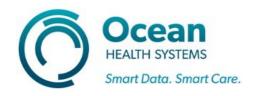

## **TD-195**

Release date: 19 August 2020

TD-195 is caused by missing files in Windows 10.

To resolve this issue please following the following work instructions.

Confirm which version of Windows 10 you have 32-bit or 64-bit.

Download the corresponding file.

vcredist x64.exe

https://aka.ms/highdpimfc2013x64enu

vcredist\_x86.exe

https://aka.ms/highdpimfc2013x86enu

Run the installer.

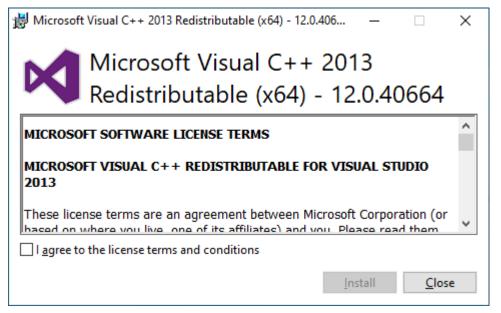

Tick the box beside 'I agree to the license terms and conditions' and click Install.

TD-195 Work Instruction.docx Page 1 of 2

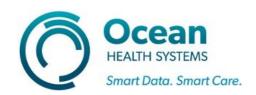

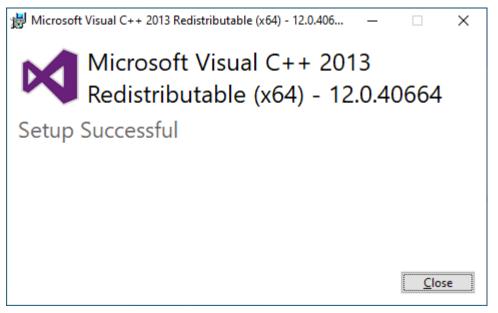

Click Close.

Open Template Designer, the application should now open and run without issue.

TD-195 Work Instruction.docx Page 2 of 2